## NAME

sem open - initialize and open a named semaphore

## **SYNOPSIS**

#include <fcntl.h> /\* For O\_\* constants \*/ #include <sys/stat.h> /\* For mode constants \*/ #include <semaphoe.h>

sem\_t \*sem\_open(const char \*name, int oga; sem\_t \*sem\_open(const char \*name, int oga mode\_t mode, unsigned int value);

Link with -pthread.

# **DESCRIPTION**

sem\_open() creates a w POSIX semaphore or opens aristing semaphore. The semaphore is identiCEed by name. For details of the construction of name, seem overview(7).

The o•ag argument speciŒes •ags that control the operation of the call. (DeCEnitions of the ures san be obtained by including <fcntl.h>.) If O\_CREAis speciCEed in og then the semaphore is created if it does not already x est. The owner (user ID) of the semaphore is set to the cotive user ID of the calling process. The group wonership (group ID) is set to the [fective group](http://chuzzlewit.co.uk/WebManPDF.pl/man:/7/sem_overview) ID of the calling process. If both O\_CREAT and O\_EXCL are speciCEed in ogathen an error is returned if a semaphore with thengi name alreadyxists.

If O\_CREAT is speciŒed in og then two additional aguments must be supplied. The modguarent speciCEes the permissions to be placed on the semaphore, as  $f(x)$  (Symbolic deCEnitions for the permissions bits can be obtained by including <sys/stat.h>.) The permissions settings are against the process umask. Both read and write permission should be granted to each class of user that will access the semaphore. The valuegument speciCEes the initial we for the now semaphore. If O\_CREA is speciCEed, and a semaphore with the gime already ists, the[n mode](http://chuzzlewit.co.uk/WebManPDF.pl/man:/2/open) and value are ignored.

## RETURN VALUE

On success, sem open() returns the address of the seme aphore; this address is used when calling other semaphore-related functions. On error open() returns SEM AFILED, with errno set to indicate the error.

# **FRRORS**

#### EACCES

The semaphorexists, but the caller does not the permission to open it.

#### EEXIST

Both O\_CREAT and O\_EXCL were speciŒed in agabut a semaphore with this name already exists.

#### EINVAL

value was greater than SEM ALUE MAX.

#### EINVAL

name consists of just "/", followed by no other characters.

#### EMFILE

The perprocess limit on the number of open Œle descriptors has been reached.

#### ENAMET OOLONG

name was too long.

#### ENFILE

The system-wide limit on the total number of open Œles has been reached.

### ENOENT

The  $O_C$ CREAT •ag was not speciCEed in graand no semaphore with this name is the ; or O\_CREAT was speciŒed, thame wasn't well formed.

## ENOMEM

InsufŒcient memory.

## ATTRIB UTES

For an explanation of the terms used in this section, attributes(7).

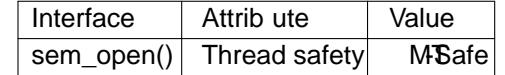

# CONFORMING T O

POSIX.1-2001, POSIX.1-2008.

# SEE ALSO

sem\_close(3)sem\_getalue(3) sem\_post(3)sem\_unlink(3)sem\_vait(3), sem\_overview(7)

# COLOPHON

This page is part of release 4.10 of the Linux mangexaproject. A description of the project, information about reporting bags, and the latestersion [of this page, c](http://chuzzlewit.co.uk/WebManPDF.pl/man:/3/sem_unlink)[an be found](http://chuzzlewit.co.uk/WebManPDF.pl/man:/3/sem_wait) at ps://www.kernel.og/doc/man[pages/.](http://chuzzlewit.co.uk/WebManPDF.pl/man:/3/sem_close)